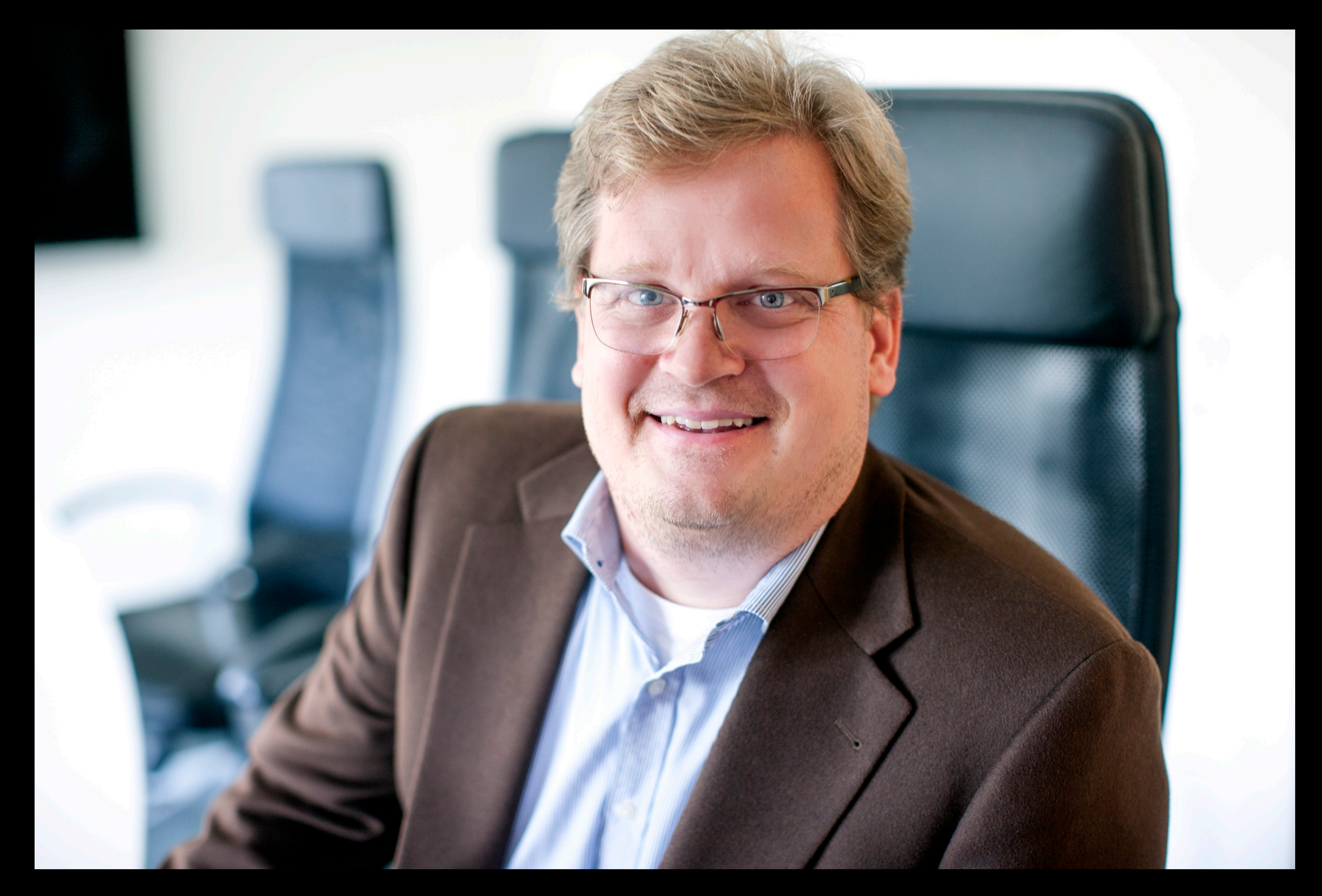

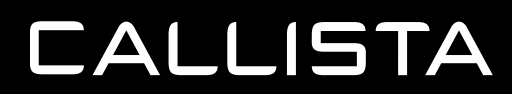

## **JESPER HOLMBERG** SOLUTION ARCHITECT & BACKEND SPECIALIST

# **ASYNCHRONOUS PROGRAMMING**

- Minimum number of threads: thread is relinquished as soon as a wait is encountered.
- Not necessarily faster, but more scalable.
- Problem: asynchronous programming is difficult.
- Kotlin coroutines were released in 2018.
- Similar to 'async/await'.

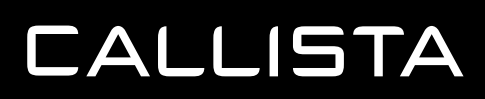

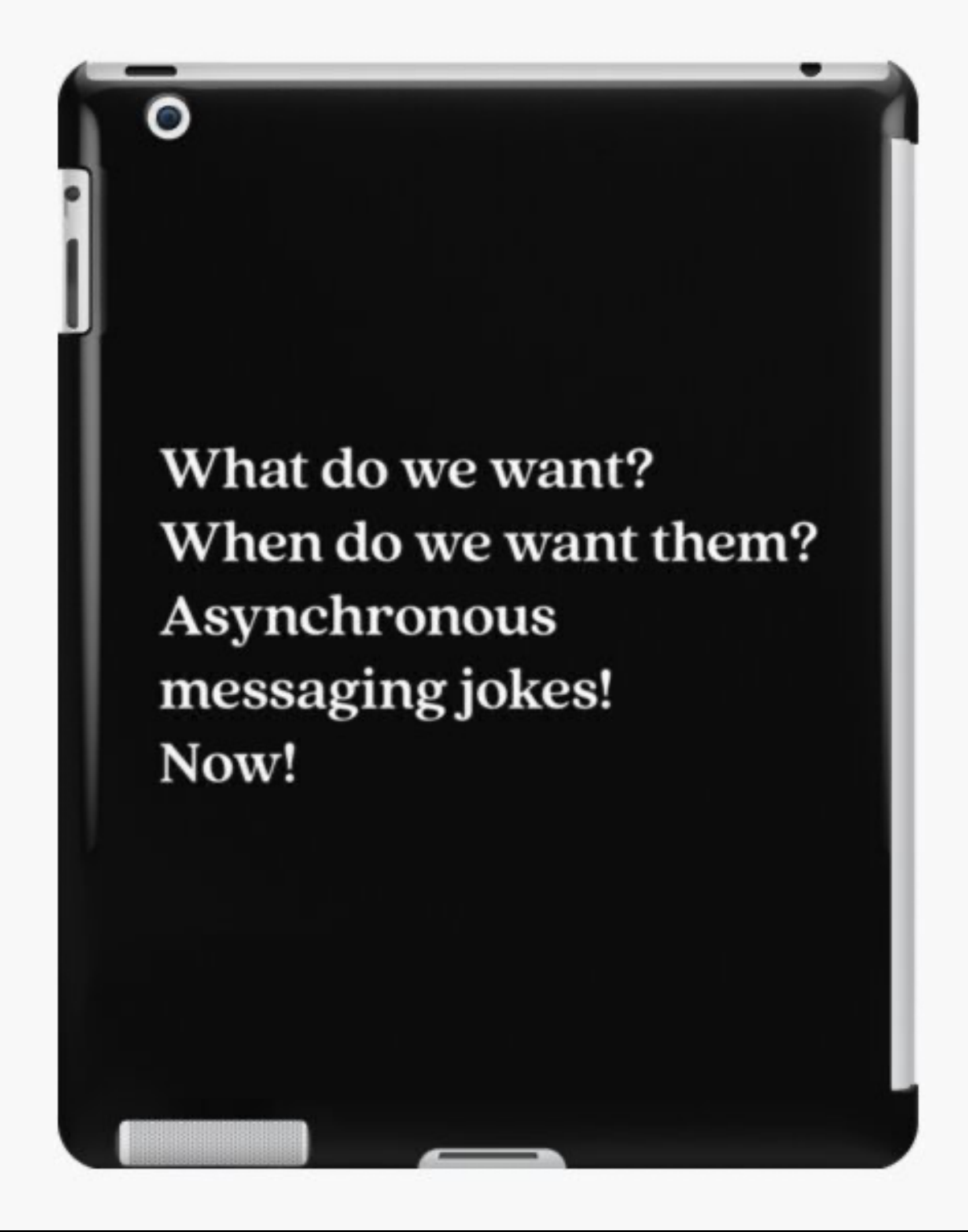

# **FROM CALLBACKS TO COROUTINES**

### • Callbacks

#### fun requestId(arg: String,

callback: (String) -> Unit) {

// Create Id from 'arg'

// Call 'callback' with Id

#### }

### fun savePost(arg: String,

callback: (String) -> Unit) {

// Save 'arg' as new post // Call 'callback' with post

#### }

#### fun createArticle(arg: String) {

requestId(arg) **{** id **->** savePost(id) **{** result **->** processResult(result)

### **} }**

}

### • Future/Promise/Deferred

#### fun requestId(arg: String): Deferred<String> {

// Create Id from 'arg'

// Return Id in Deferred (future/promise)

}

fun savePost(arg: String): Deferred<String> {

### // Save 'arg' as new post // Return post in Deferred(future/promise) }

fun createArticle(arg: String) { requestId(arg) .thenCompose **{** id **->** *savePostAsync*(id) **}** .thenAccept **{** result **->**  processResult(result) **}** }

### **CALLISTA**

### • Coroutines

#### suspend fun requestId(arg: String): String {

// Create Id from 'arg'

// Return Id

}

### suspend fun savePost(arg: String): String {

// Save 'arg' as new post

// Return post

}

fun createArticle(arg: String) { GlobalScope.*launch* **{** val  $id = required(arg)$ val result = savePost(id) processResult(result) **}** }

# **REACTIVE STREAMS VS COROUTINES - 1**

@RestController

class PostController() {

@GetMapping("/{id}")

fun findOne(id: Long?): Mono<Post> =

repository.findById(id)

@GetMapping fun findAll(): Flux<Post> = repository.findAll()

}

### @RestController

class PostController() { @GetMapping("/{id}") suspend fun findOne(id: Long): Post? = repository.findById(id)

@GetMapping fun findAll(): Flow<Post> = repository.findAll()

}

Spring creates an implicit coroutine context when calling all suspending functions in the controller.

Spring does an implicit 'subscribe' on all reactive streams functions in the controller.

**CALLISTA** 

# **REACTIVE STREAMS VS COROUTINES - 2**

```
fun getUser(userId: Int): Mono<User>
```

```
fun getAccount(accountId: Int): Mono<Account> {}
```

```
fun getAccountNo(userId: Int): Mono<String> =
    getUser(userId).flatMap { 
     getAccount(it.accountId)
        .map(Account::accountNo)
    }
```
suspend fun getAccountNo(userId: Int): String = getAccount(getUser(userId).accountId).accountNo

```
fun getUserName(userId: Int): Mono<String> =
    getUser(userId)
     .map { it.name } 
     .onErrorReturn("Unknown: $userId")
```
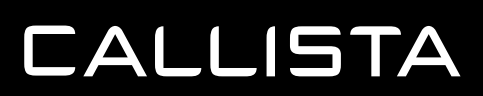

suspend fun getUser(userId: Int): User suspend fun getAccount(accountId: Int): Account

```
suspend fun getUserName(userId: Int): String =
    try {
      getUser(userId).name
    } catch (e: NotFoundException) {
      "Unknown: $userId"
     }
```
# **REACTIVE STREAMS VS COROUTINES - 3**

```
fun processOrder(existingComponents: Set<Component>) : 
    Mono<Product> =
  ensureAllRequired(requiredComponents, 
           existingComponents)
    ?.filter { succeeded -> succeeded }
    ?.flatMap { _ -> combineFront() }
    ?.zipWith(prepareBackend())
    ?.map { top -> assemble(top.t1, top.t2) }
    ?.zipWith(prepareTop())
    ?.zipWith(registerProduct()) {
        contentAndVesselTuple, registered ->
      inventory(registered, 
           contentAndVesselTuple.t1, 
           contentAndVesselTuple.t2)
     }
    ?.zipWith(prepareDelivery()) { 
      component, registry ->
        Product(component, registry)
     }
```
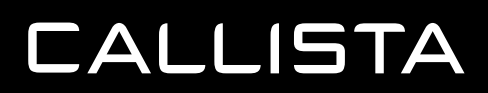

suspend fun processOrder(existingComponents: Set<Component>):

```
Product =
```
if (ensureAllRequired(requiredComponents,

existingComponents)) {

```
val product = assemble(combineFront(),
```
prepareBackend())

val inventory = inventory(registerProduct(),

product,

prepareTop())

```
val delivery = prepareDelivery()
```

```
Product(inventory, delivery)
```
}

# **COROUTINES, CONTD**

- Coroutines are converted into callbacks and state machines by the Kotlin compiler.
- Coroutines are more flexible than 'async/await' found in other languages – can be used also outside scope of asynchronous code.
- In most languages, 'async/await' is per default concurrent. This is not the case with Kotlin coroutines:

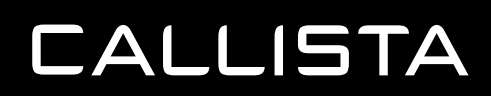

```
suspend fun loadImage(name: String) : Image { … }
```

```
fun loadAndCombine(name1: String, name2: String): Image =
```

```
coroutineScope {
 val image1 = loadImage(name1)
 val image2 = loadImage(name2)
 combineImages(image1, image2)
}
```
# **STRUCTURED CONCURRENCY**

- While running parallel solutions, many things can go wrong: exceptions, timeouts etc.
- How do you get a thread to cancel when another thread has timed out?
- How do you make sure that all resources and threads are cancelled and all resources are cleaned up?
- 'Structured concurrency' with the help of coroutines is powerful tool to ensure that these challenges can be addressed.

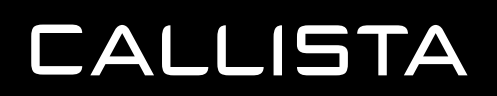

```
suspend fun loadImage(name: String) : Image { … }
```

```
fun loadAndCombine(name1: String, name2: String): Image =
 coroutineScope {
    val image1 = async { loadImage(name1) }
```

```
val image2 = async { loadImage(name2) }
```

```
combineImages(image1, image2)
```
**}**

# **COROUTINES FLOW**

- Coroutines flow implements Reactive stream's Publisher (Flux in Project reactor).
- Publisher and subscriber implement suspending methods, which means that back pressure can be implemented in a very natural way.
- The publisher simply suspends when the receiver has not requested any more data.

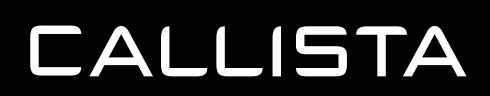

### // Publisher

fun emitter():  $Flow<$ Int $>$  = (1..5).as $Flow()$ 

```
// Subscriber
suspend fun receive() {
 emitter().collect {
   print("Collect $it")
  delay(3000)
  }
}
```
# **PROJECT LOOM**

- Project Loom is Oracle's plan to create lightweight threads on the JVM.
- Creating threads becomes cheap. When a thread waits, it can be suspended automatically.
- The release of Project Loom will profoundly affect the foundations for both reactive streams and coroutines.
- Coroutines is not just threads, and includes concepts such as structured concurrency that will keep being highly relevant.
- The final release date for Project Loom is not yet known.

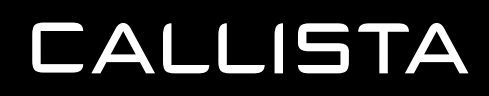

# **CONCLUSIONS**

- Coroutines offer a nice tool which requires less of a mind shift for developers than alternative solutions.
- Kotlin code always plays nice with Java solutions, and can be used side-by-side with Java in existing code bases.

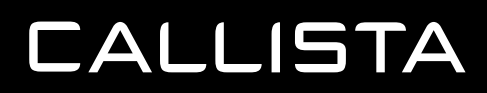